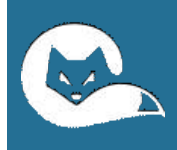

# Прейскурант

#### **на услуги выездного компьютерного мастера**

Стоимость услуг (цена) определяется сервисным инженером после провеения диагностики. Все цены указаны в рублях.

Цены указаны без учета стоимости комплектующих.

Сервисный инженер использует лицензионное ПО пользователя, или бесплатное/условно бесплатное ПО.

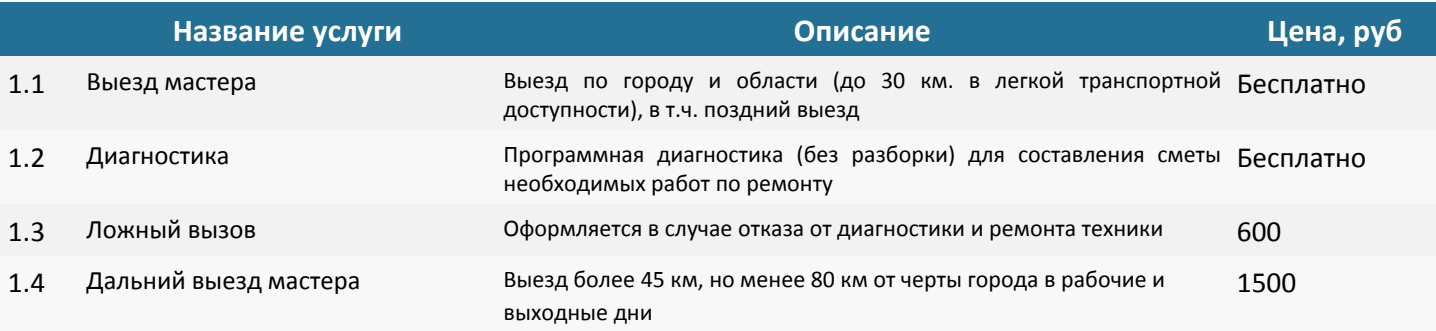

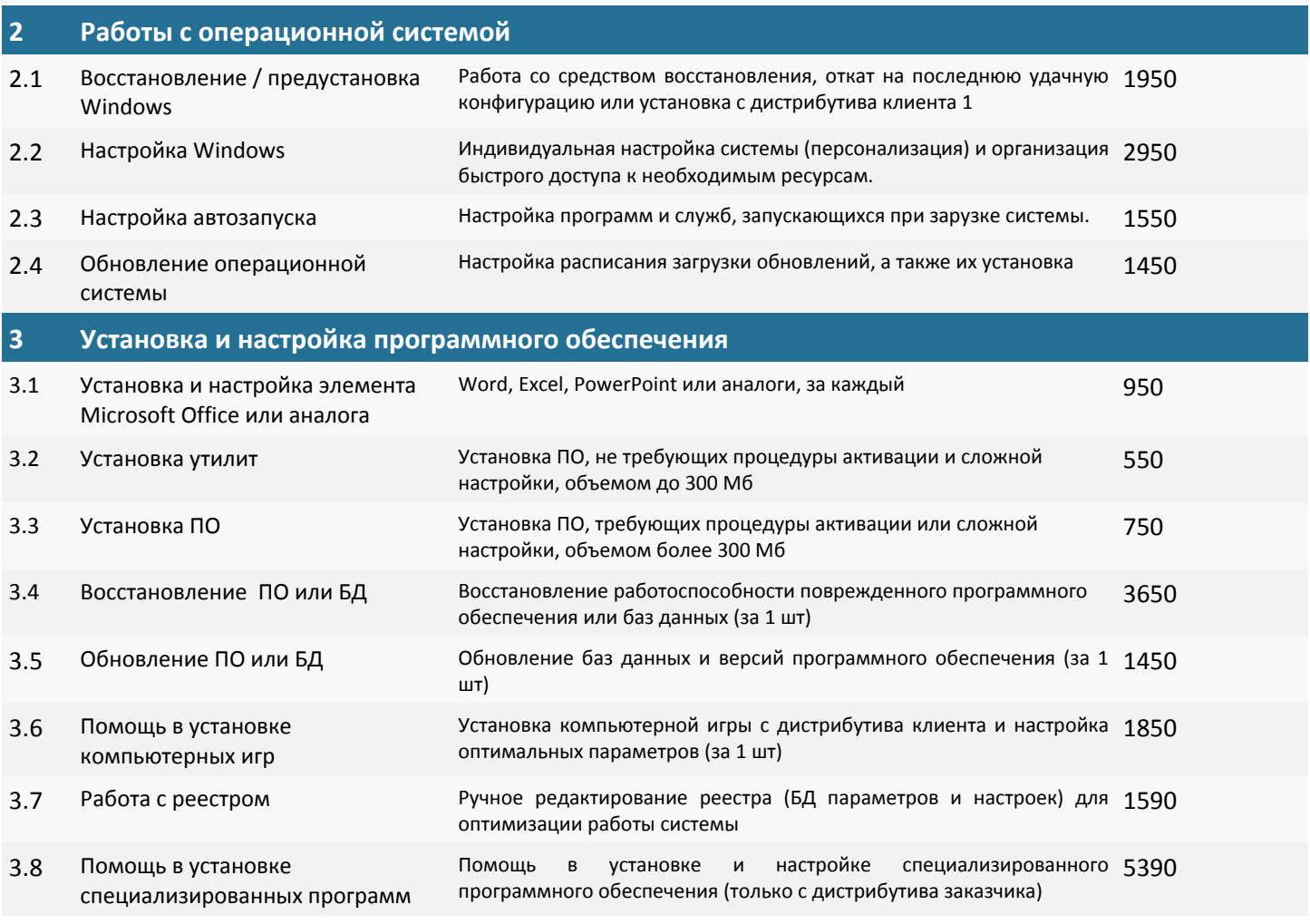

1 Все ПО устанавливается с дистрибутива заказчика или оплачивается отдельно.

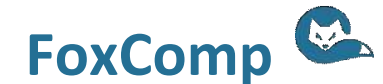

 $D$ тдел контроля качества "FoxComp"

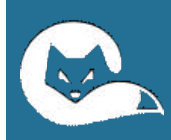

# Прейскурант

### **на услуги выездного компьютерного мастера**

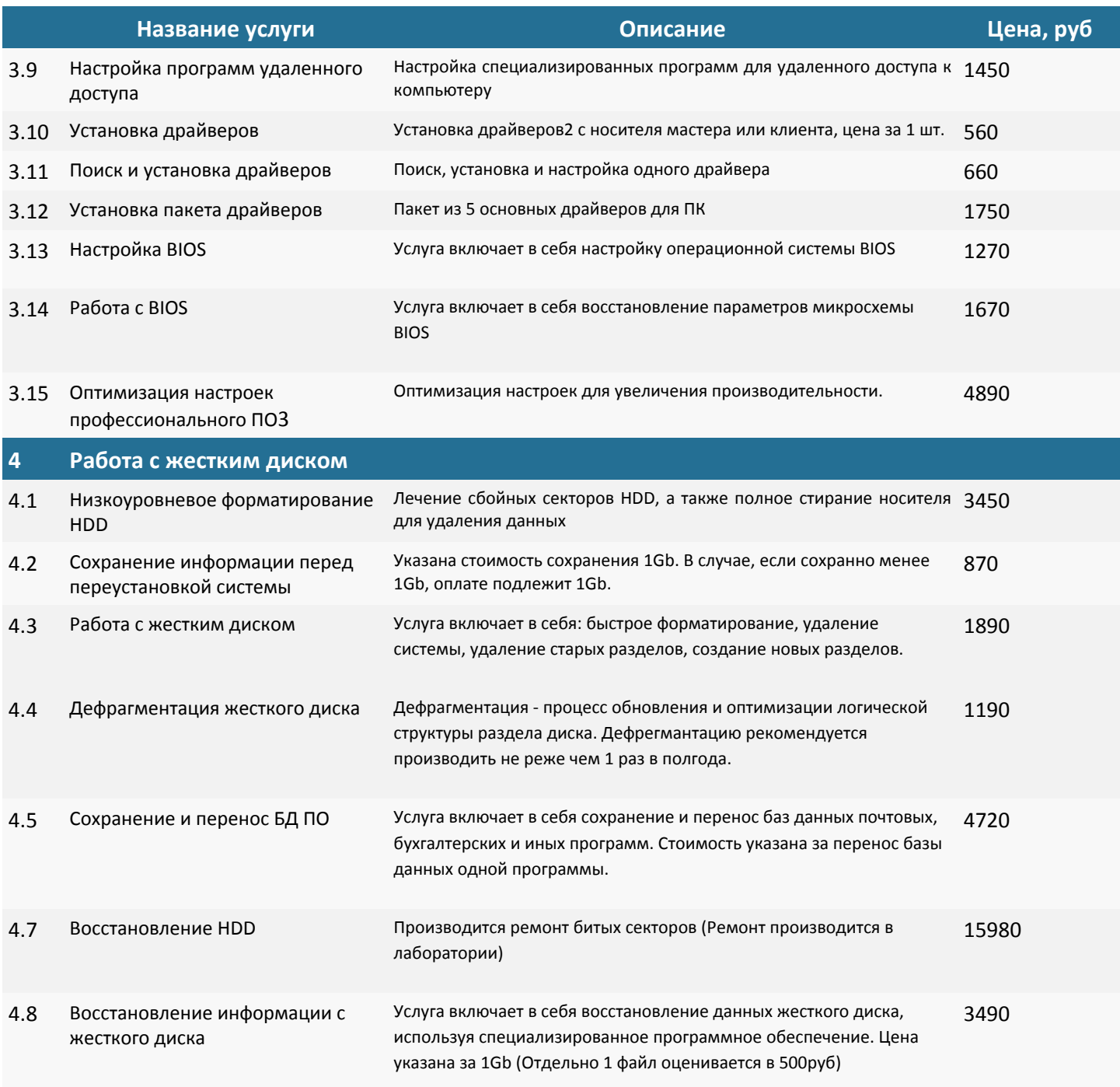

2 Драйвер- программа, отвечающая за работу устройства.

3 Профессиональное программное обеспечение- программы для выполнения задач со сложными математическими вычислениями, не содержащие баз данных.

![](_page_1_Picture_6.jpeg)

 $D$ тдел контроля качества "FoxComp"

![](_page_2_Picture_0.jpeg)

# Прейскурант

## **на услуги выездного компьютерного мастера**

![](_page_2_Picture_695.jpeg)

![](_page_2_Picture_4.jpeg)

 $D$ тдел контроля качества "FoxComp"

![](_page_3_Picture_0.jpeg)

### **на услуги выездного компьютерного мастера**

![](_page_3_Picture_768.jpeg)

7.3 Установка или замена комплектующих

7.4 Полная разборка ноутбука / ПК Услуга включает в себя полную разборку единицы техники. 990

по состоянию на август 2019 г.

 $D$ тдел контроля качества "FoxComp"

1290

490

![](_page_3_Picture_7.jpeg)

звуковая карта, сетевая карта.

определенного типа эксплуатации техники.

Услуга включает в себя установку или замену одной детали, такой как жесткий диск, видеокарта, блок питания, оперативная память,

7.2 Замена термопасты и поставляют Услуга включает в себя замену термопасты разных видов для

![](_page_4_Picture_0.jpeg)

### **на услуги выездного компьютерного мастера**

![](_page_4_Picture_769.jpeg)

Окончательная цена на услугу определяется мастером после проведения диагностики и наличии комплекса работ. Гарантия на работы с программной частью ПК предоставляется только после установки и настройки антивирусного ПО. Соимость услуг, не указанных в настоящем прейскуранте, устанавливается мастером из расчета 2000р за час работы.

![](_page_4_Picture_5.jpeg)